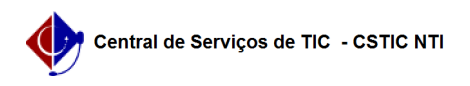

## [tutorial] Como baixar e instalar o programa de configuração da VPN UFPE (Windows)?

27/04/2024 01:24:03

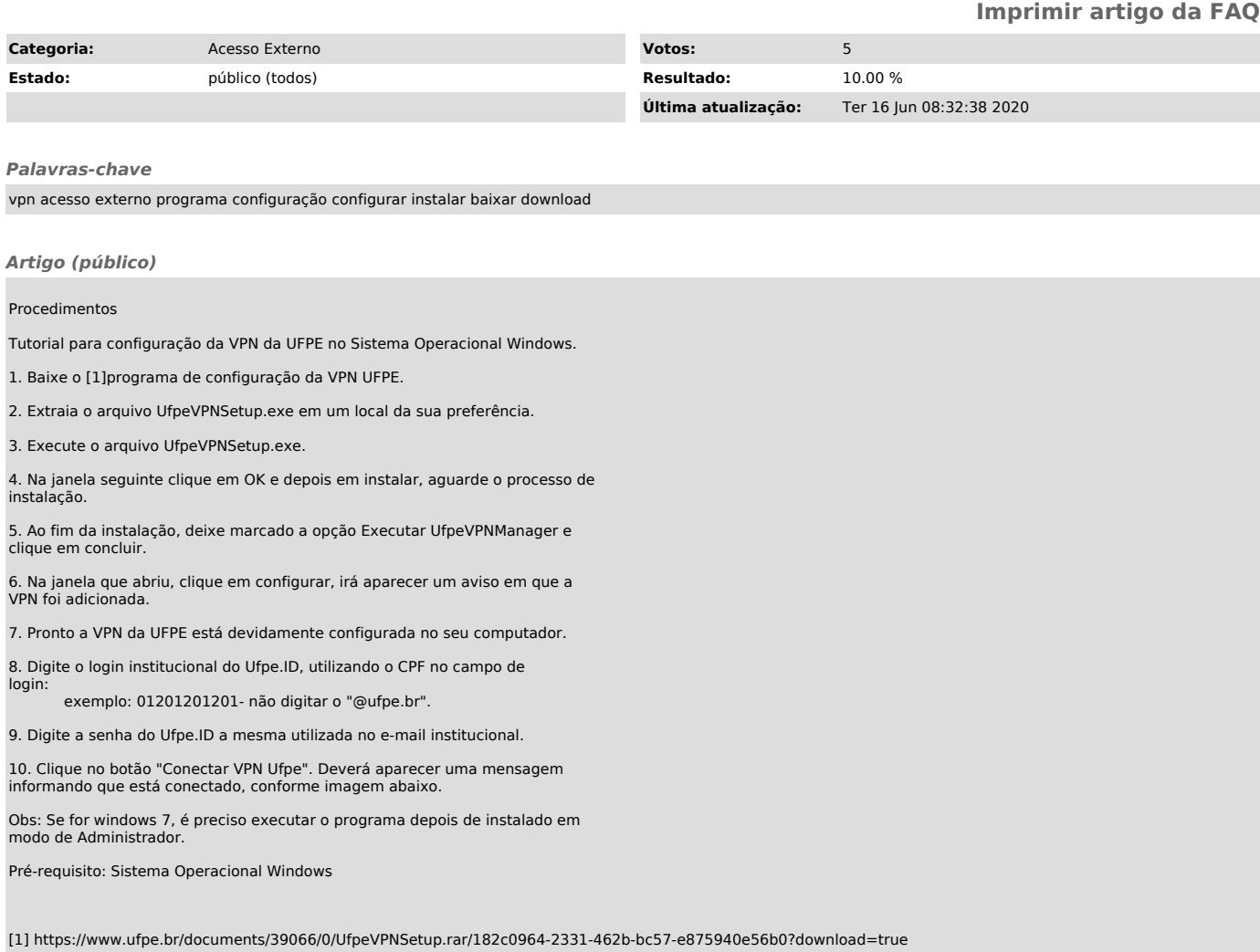